## **Guida a Mathematica**

Complementi alla parte prima

## **Le funzioni in Mathematica**

Nella lezione precedente abbiamo visto come manipolare le funzioni sia quelle built-in che quelle definite dall'utente. Sembrerebbe prematuro iniziare un tutorial con un argomento relativamente avanzato, quale appunto le funzioni. In realtà, tale scelta non è stata casuale poiché *Mathematica* tratta qualunque cosa alla stregua di una funzione. Ad esempio, se vogliamo eseguire la semplice somma 1+2, *Mathematica* utilizza la funzione **Plus**

 $ln[1]:=$  **Plus** [1, 2]

Out[1]= 3

che è appunto

In[2]:= **1 + 2**

Out[2]= 3

Ciò può essere esplicitato attraverso l'istruzione **Head**

 $\ln[3] :=$  **Head**  $[a + b]$ 

Out[3]= Plus

Si noti che in questo caso *Mathematica* non conosce la tipologia delle variabili *a*, *b*, per cui ci dice che si tratta di una somma. Diversamente:

 $ln[4] :=$  **Head** [1 + 2]

Out[4]= Integer

giacché il risultato è l'intero naturale 3. Per operazioni più complicate, le singole funzioni che implentano le predette operazioni, vengono nidificate e combinate in maniera opportuna. Per visualizzare ciò utilizziamo l'istruzione **FullForm**

 $\ln[5] :=$  **FullForm**  $[a * b - (d + e) * f]$ 

Out[5]//FullForm=

Plus [Times [a, b], Times  $[-1,$  Plus  $[d, e], f$ ]]

Esiste la possibilità di una visualizzazione grafica attraverso un albero testuale:

## $\ln[6] := \text{TreeForm}[\text{a} * \text{b} - (\text{d} + \text{e}) * \text{f}]$

Out[6]//TreeForm=

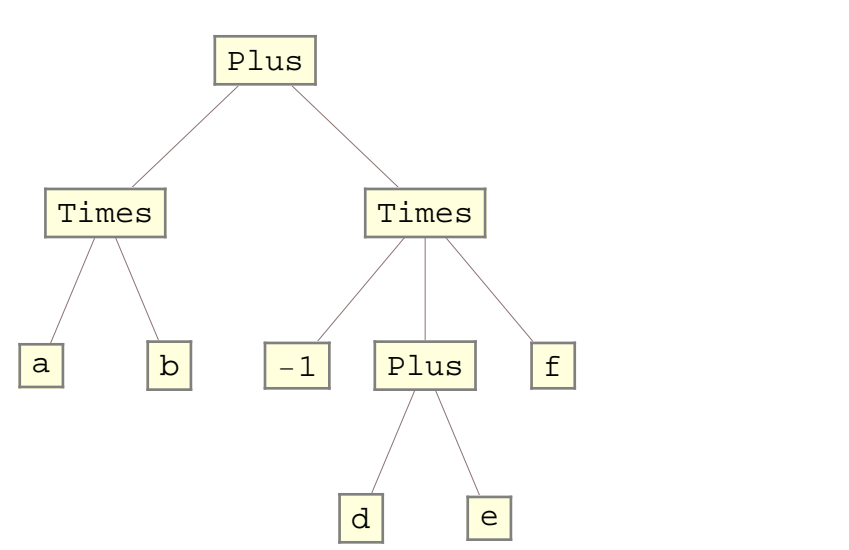

Un esempio più complicato:

$$
\ln[7] = \text{TreeForm}\bigg[\frac{a^{\wedge}b}{a-b} + \text{Log}\big[b\big] * \text{Sin}\big[c\big]\bigg]
$$

Out[7]//TreeForm=

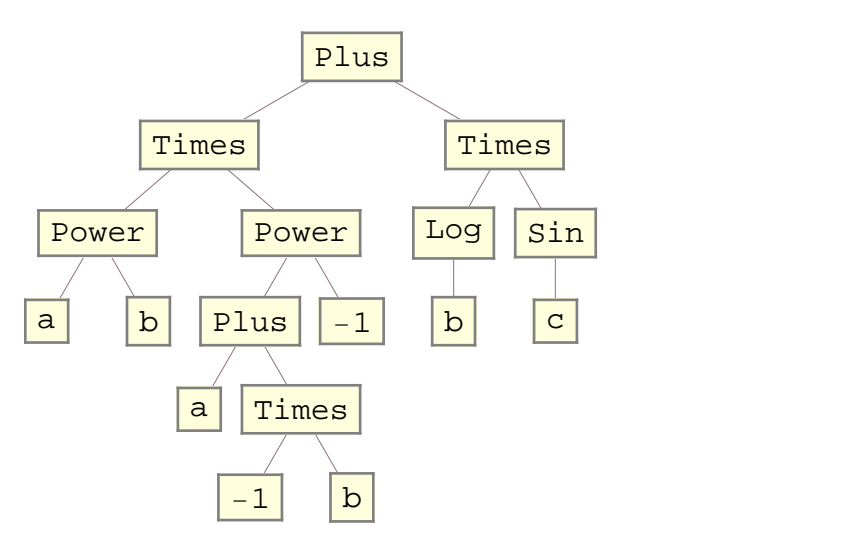